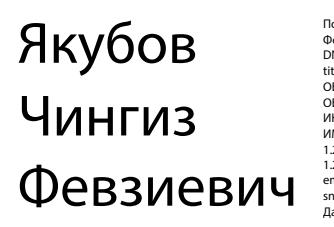

.<br>DN: c=RU, st=Республика Крым, I=г. Си Pekton, o=FOCY/JAPCTBEHHOE 5ЮЛЖЕТНОЕ SU ASODATIVITI EETI DIVINITII DIN TII DINENNI<br>AHXEHEPHO-ПЕДАГОГИЧЕСКИЙ УНИВЕРСИТЕТ ИНЖЕНЕРНО-ПЕДАГОГИЧЕСКИЙ УНИВЕРСИТЕТ<br>1.2.643.100.3=120B313B343136373335383931,<br>1.2.643.100.3=120B313B343136373335383931,<br>1.2.643.131.1.1=120C3931303230434343330393538,<br>email=ui@kipu-rc.ru, givenName=Чингиз Февзиевич<br>sn=2.

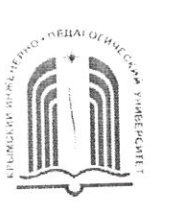

МИНИСТЕРСТВО ОБРАЗОВАНИЯ. НАУКИ И МОЛОДЕЖИ РЕСПУБЛИКИ КРЫМ

Государственное бюджетное образовательное учреждение высшего образования Республики Крым «Крымский инженерно-педагогический университет имени Февзи Якубова» (ГБОУВО РК КИПУ имени Февзи Якубова)

Кафедра математики

СОГЛАСОВАНО Руководитель ОПОП -Ale C.A. DEBATOB  $\langle \langle \, \mathcal{J}\mathcal{D} \rangle \rangle$  of 20  $\mathcal{U}$  r.

**УТВЕРЖДАЮ** Заведующий кафедрой Е.А. Павлов  $20 \mathcal{A}$   $\Gamma$ .  $\alpha$ 

# РАБОЧАЯ ПРОГРАММА ДИСЦИПЛИНЫ

# Б1.О.10 «Информатика и информационные технологии в профессиональной деятельности»

направление подготовки 23.03.03 Эксплуатация транспортно-технологических машин и комплексов профиль подготовки «Автомобили и автомобильное хозяйство»

факультет инженерно-технологический

Симферополь, 2021

Рабочая программа дисциплины Б1.О.10 «Информатика и информационные технологии в профессиональной деятельности» для бакалавров направления подготовки 23.03.03 Эксплуатация транспортно-технологических машин и комплексов. Профиль «Автомобили и автомобильное хозяйство» составлена на основании ФГОС ВО, утвержденного приказом Министерства науки и высшего образования Российской Федерации от 07.08.2020 № 916.

Составитель

рабочей программы Дл. П.Р. Билялова, доц

Рабочая программа рассмотрена и одобрена на заседании кафедры математики OT  $QP, QQ$   $QQ$   $QQ$   $T$ , **протокол**  $NQ$   $Y$ 

Заведующий кафедрой Е.А. Павлов

Рабочая программа рассмотрена и одобрена на заседании УМК инженернотехнологического факультета

от  $30.08$  20  $\alpha$  г., протокол № 1

Председатель УМК - - - - - - С.А. Феватов

**1.Рабочая программа дисциплины Б1.О.10 «Информатика и информационные технологии в профессиональной деятельности» для бакалавриата направления подготовки 23.03.03 Эксплуатация транспортнотехнологических машин и комплексов, профиль подготовки «Автомобили и автомобильное хозяйство».**

**2.Перечень планируемых результатов обучения по дисциплине, соотнесенных с планируемыми результатами освоения образовательной программы** 

### **2.1. Цель и задачи изучения дисциплины (модуля)**

### *Цель дисциплины (модуля):*

– Целью дисциплины «Информатика» является формирование у студентов представления о возможностях использования средств вычислительной техники, современных информационно-коммуникационных технологий при решении различного вида экономических, производственных и учебных задач.

### *Учебные задачи дисциплины (модуля):*

– Освоение студентами базовых знаний в области теоретических основ информатики, архитектуры компьютера, программного обеспечения компьютерной техники, компьютерных сетей, современных технологий сбора, обработки, хранения и передачи информации, а также тенденций их развития;

– Овладение приемами работы с современными пакетами прикладных программ, в том числе технологиями подготовки текстовых документов, реализации расчетных схем и моделей с использованием электронных таблиц, представление полученных результатов в виде отчетов и диаграмм, сетевыми технологиями обмена информации;

– Овладение навыками работы с основными компонентами системного программного обеспечения, в том числе широко распространенными операционными оболочками и утилитами для работы с файловой системой и защиты информации.

### **2.2. Планируемые результаты освоения дисциплины**

Процесс изучения дисциплины Б1.О.10 «Информатика и информационные технологии в профессиональной деятельности» направлен на формирование следующих компетенций:

УК-1 - Способен осуществлять поиск, критический анализ и синтез информации, применять системный подход для решения поставленных задач

ОПК-4 - Способен понимать принципы работы современных информационных технологий и использовать их для решения задач профессиональной деятельности;

В результате изучения дисциплины студент должен:

## Знать:

- роль и место информатики в современном обществе; понятие информации, ее виды и свойства, способы измерения информации, методы ee кодирования и способы представления (УК-1.1.1);
- работы компьютера.  $-$  принципы назначение  $\overline{M}$ ПРИНЦИПЫ работы периферийных устройств; понятие операционной системы, операционной оболочки и их назначение; классификацию программного обеспечения и функциональное назначение его компонент; назначение и основные возможности текстовых и графических редакторов, электронных таблиц, программ для подготовки компьютерных презентаций, систем управления баз данных; классификацию компьютерных сетей и принципы построения сети Интернет ОПК-4.1.1).

## $V$ Meth:

- работать в качестве пользователя персонального компьютера (УК-1.2.1);
- работать в качестве пользователя персонального компьютера (ОПК-4.2.1);

## Владеть:

- рациональными приемами использования вычислительной техники и компьютерных программ для обработки текстовой, числовой и графической информации; программными средствами защиты информации (ОПК-4.3.1).
- методами поиска и обмена информацией в компьютерных сетях (УК-1.3.1);

## 3. Место дисциплины в структуре ОПОП.

Дисциплина Б1.0.10 «Информатика и информационные технологии в профессиональной деятельности» относится к дисциплинам обязательной части учебного плана.

## 4. Объем дисциплины (модуля)

 $(B$ зачетных елиницах указанием  $\mathbf{c}$ количества акалемических или астрономических часов, выделенных на контактную работу обучающихся с преподавателем (по видам учебных занятий) и на самостоятельную работу обучающихся)

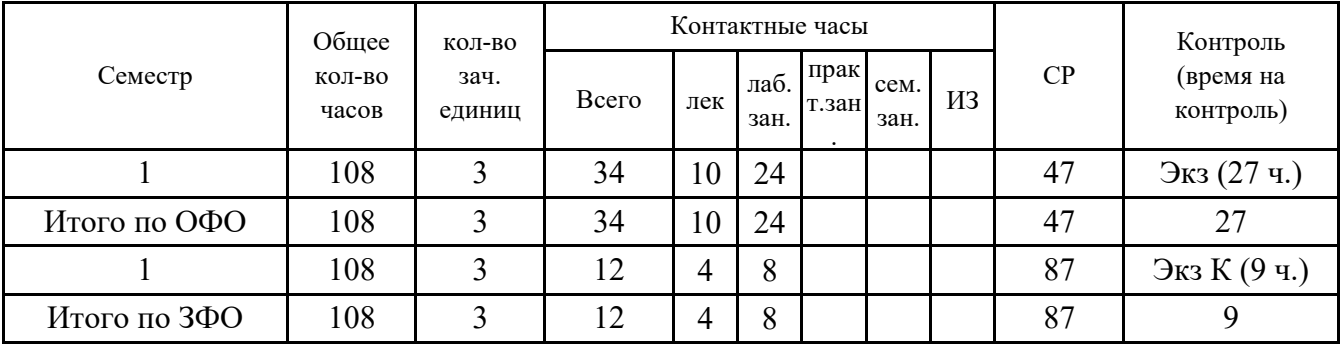

## 5. Содержание дисциплины (модуля) (структурированное по темам (разделам) с указанием отведенного на них количества академических или астрономических часов и видов учебных занятий)

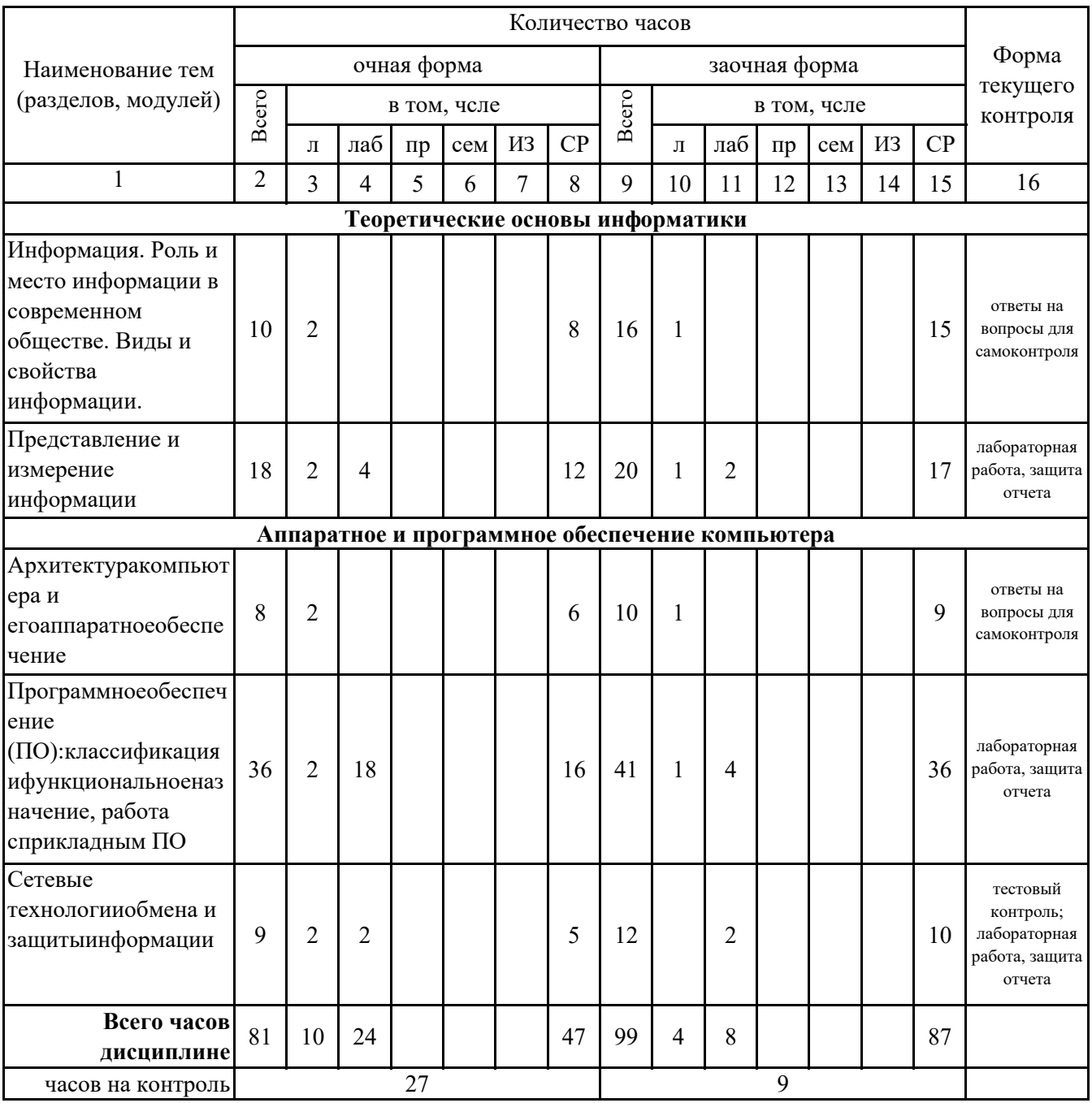

## 5.1. Тематический план лекций

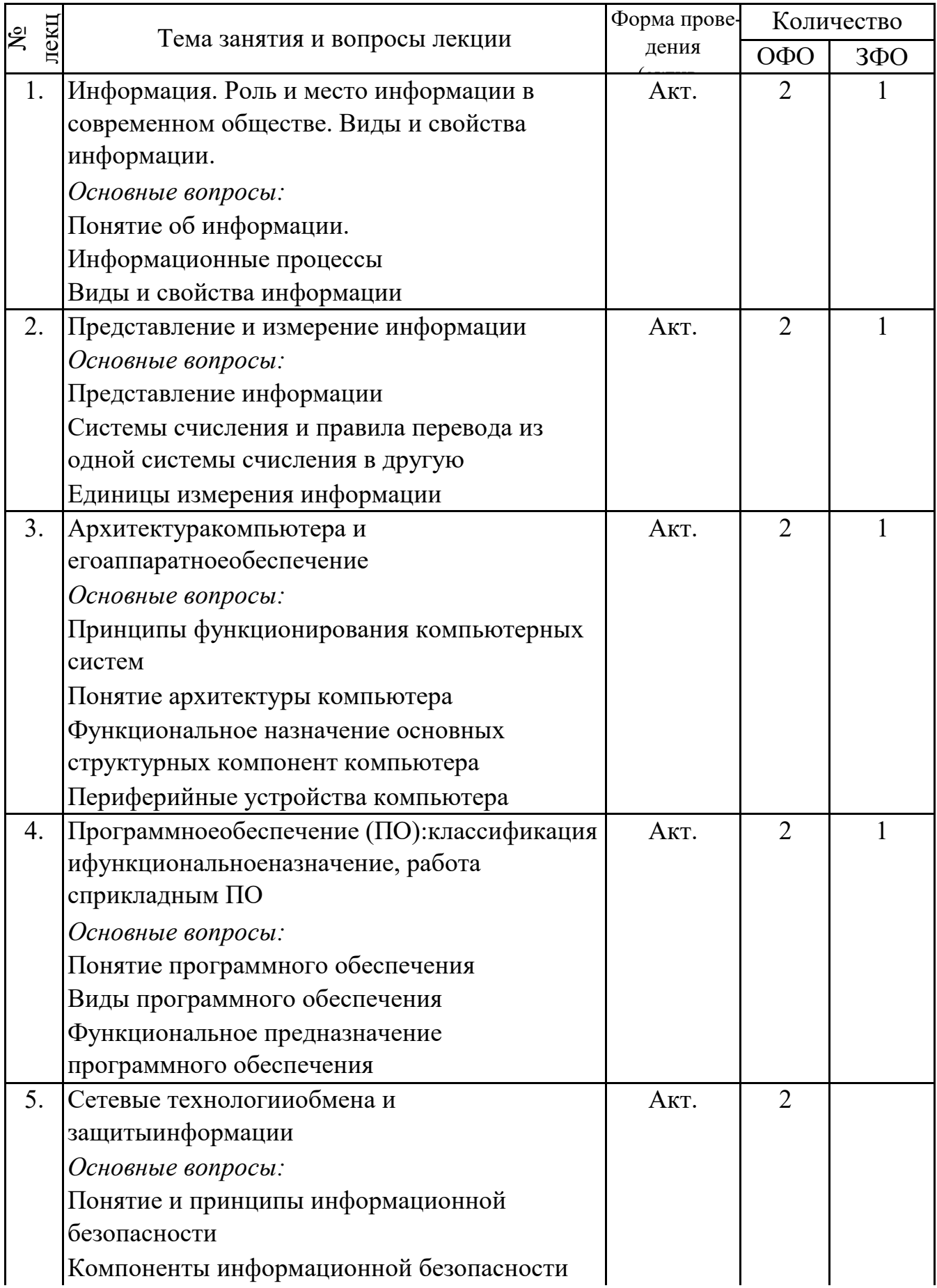

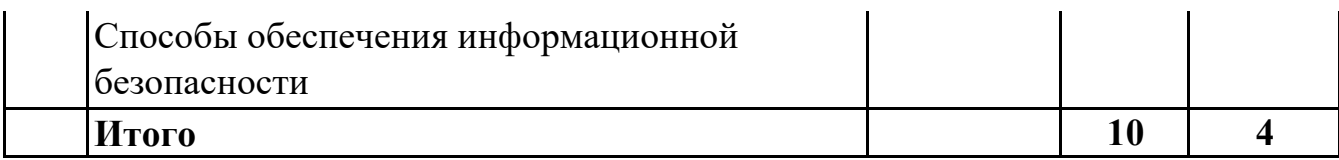

## **5. 2. Темы практических занятий**

(не предусмотрено учебным планом)

#### **5. 3. Темы семинарских занятий**

(не предусмотрены учебным планом)

# **5. 4. Перечень лабораторных работ**

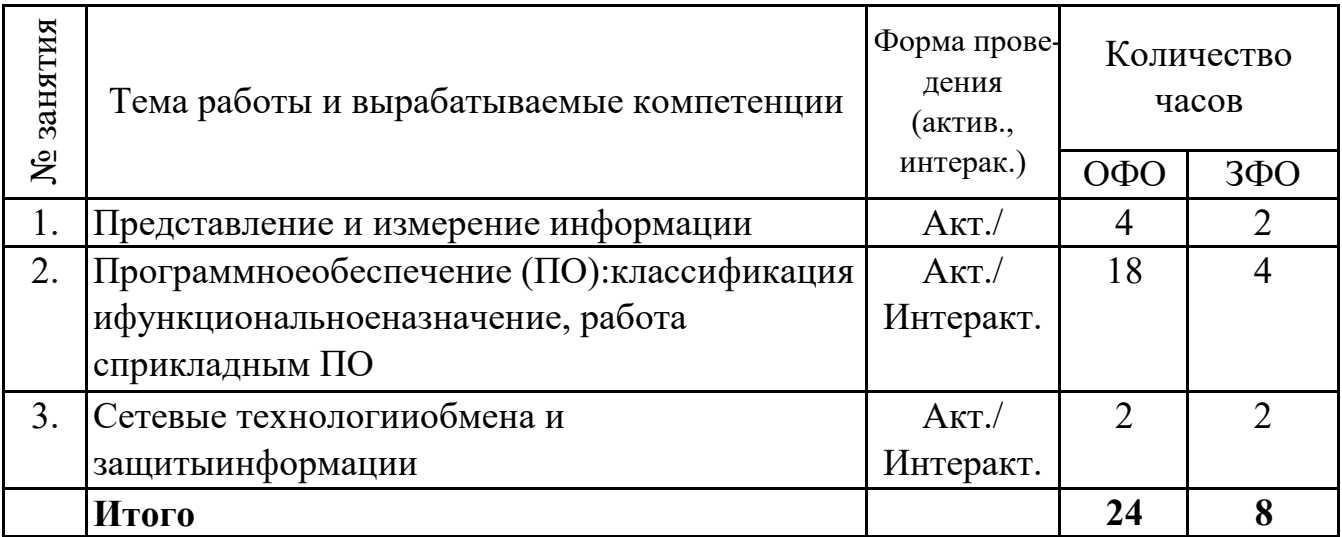

### **5. 5. Темы индивидуальных занятий**

(не предусмотрено учебным планом)

## **6. Перечень учебно-методического обеспечения для самостоятельной работы обучающихся по дисциплине (модулю)**

Самостоятельная работа по данной дисциплине включает такие формы работы как: работа с базовым конспектом; подготовка к тестовому контролю; подготовка ответов на вопросы для самоконтроля; лабораторная работа, подготовка отчета; выполнение контрольной работы; подготовка к экзамену.

## **6.1. Содержание самостоятельной работы студентов по дисциплине (модулю)**

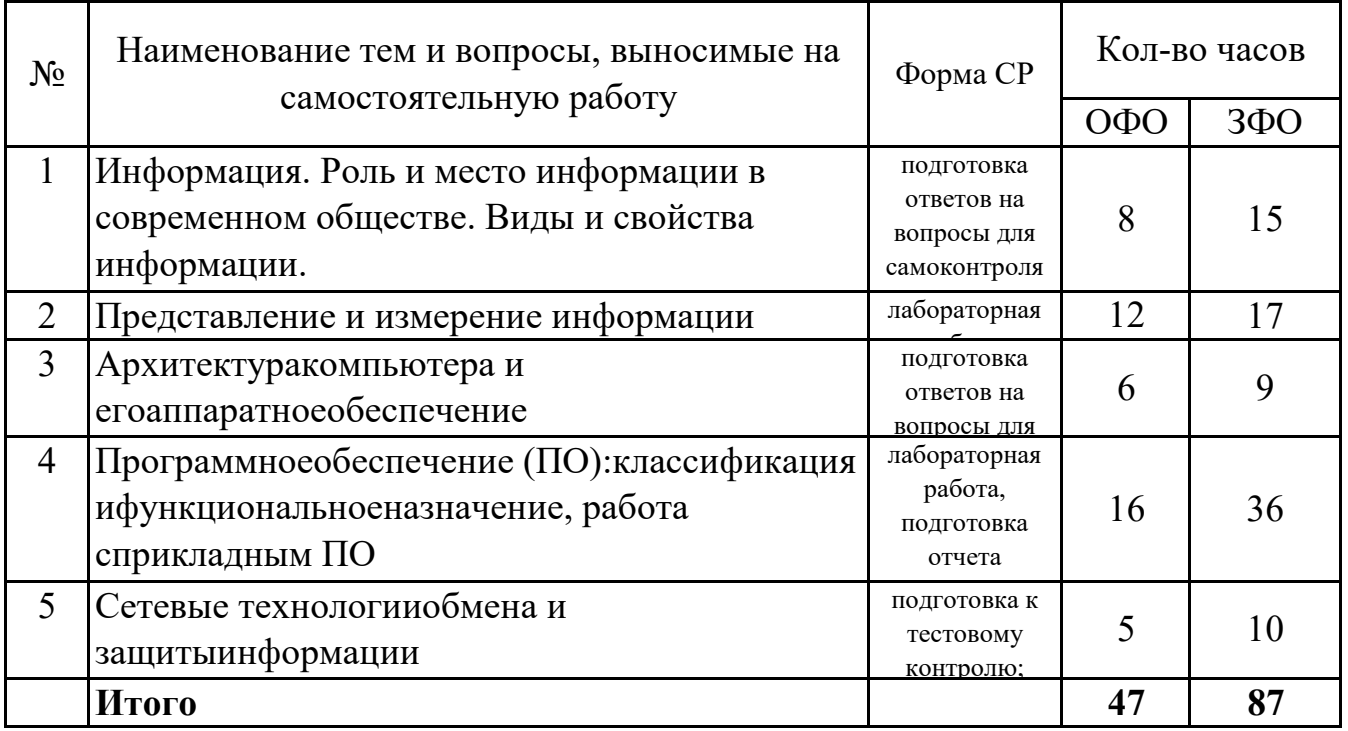

## 7. Фонд оценочных средств для проведения промежуточной аттестации обучающихся по дисциплине (модулю)

# 7.1. Перечень компетенций с указанием этапов их формирования в процессе освоения образовательной программы

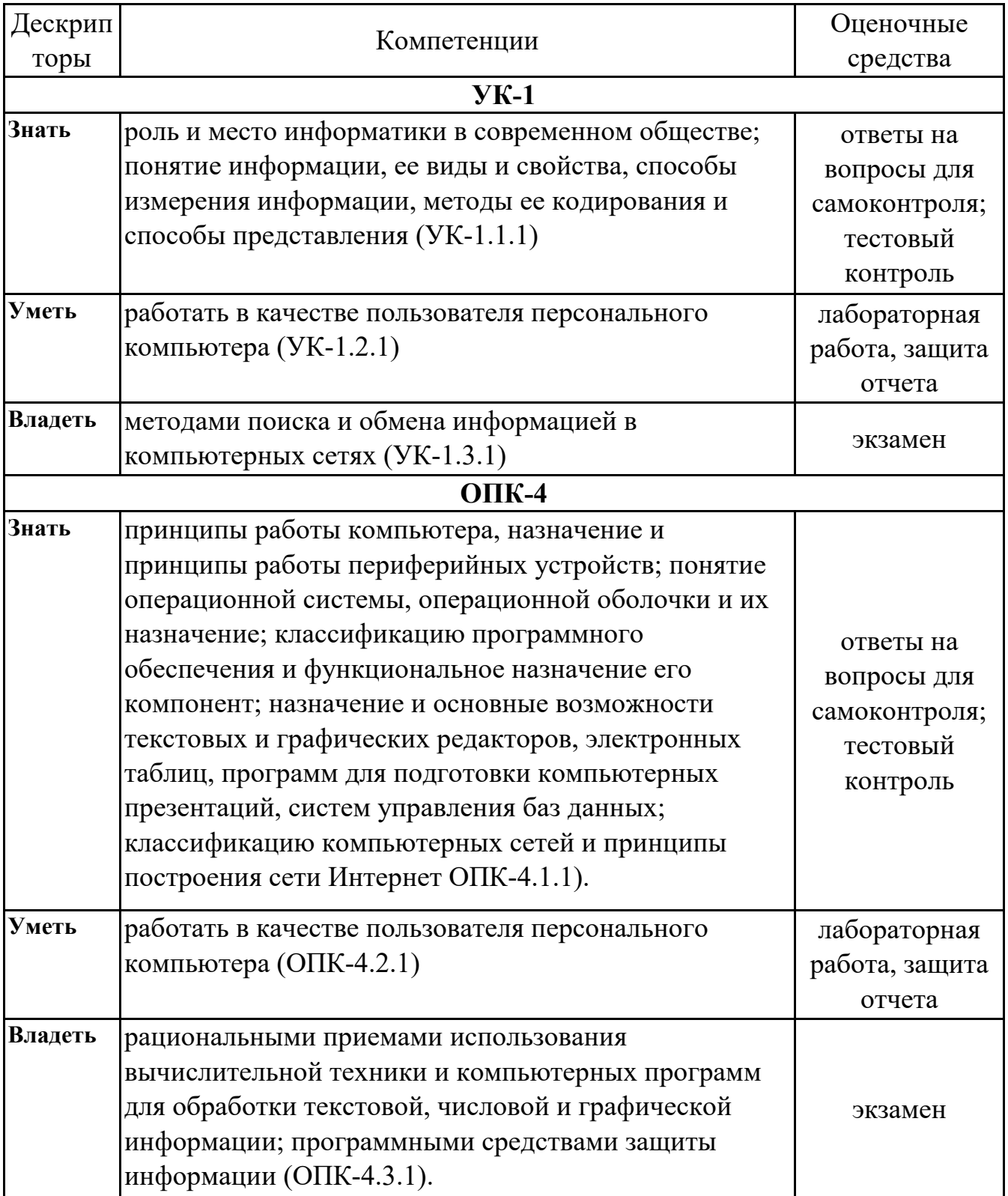

#### **7.2. Описание показателей и критериев оценивания компетенций на**

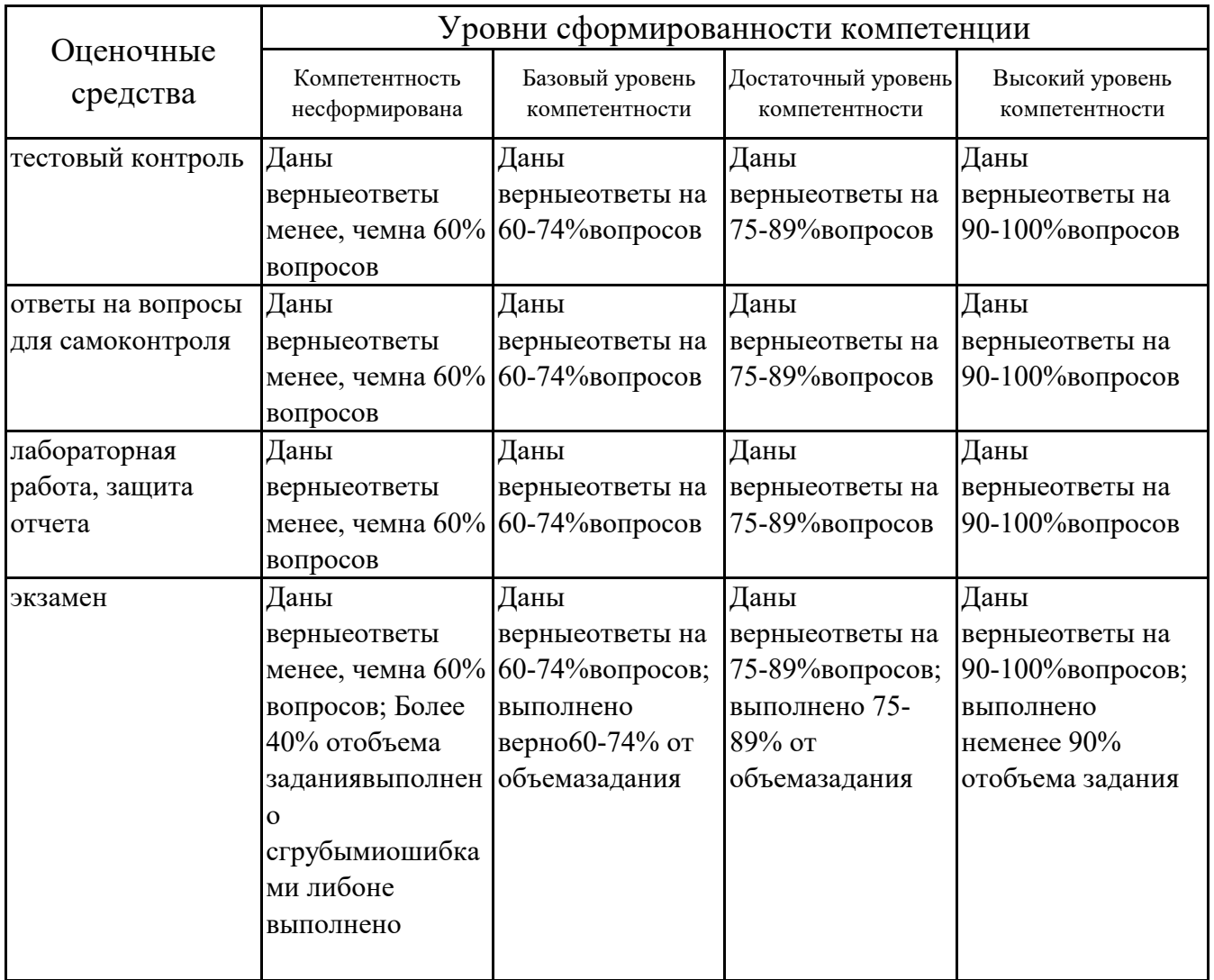

## **7.3. Типовые контрольные задания или иные материалы, необходимые для оценки знаний, умений, навыков и (или) опыта деятельности, характеризующих этапы формирования компетенций в процессе освоения образовательной программы**

### **7.3.1. Примерные вопросы для тестового контроля**

1.Для удаления символа используется клавиша: а) Insert, б) Delete, в) Tab, г) Backspace

2.Вставка символа, которого нет на клавиатуре, в текстовом редакторе Writer выполняется командой: а) Вставка → Специальные символы; б)Формат→Символы; в) Вставка→Символа; г) Правка→Вставить.

3.Скопировать выделенный фрагмент можно сочетанием клавиш: а) Ctrl+C, б) Ctrl+S, в) Alt+С г) Ctrl+Shift.

4. Оформить текст в виде нумерованного списка в текстовом редакторе Writerможно командой: а) Главная $\rightarrow$ Нумерация; б) Вставка  $\rightarrow$  Список; в) Формат →Нумерация; г) Формат → Маркеры и нумерация.

5.В пропущенную часть утверждения "Папки (каталоги) образуют структуру" вставьте правильный из следующих вариантов: а) иерархическую; б) сетевую; в) реляционную; г) циклическую.

6. Последовательность из 8 бит называется: а) адресом; б) стандартом; в) дитом; г) байтом.

7. Папка, являющаяся вершиной файловой структуры и олицетворяющая собой носитель, на котором сохраняются файлы, носит название: а)корневой; б) начальной; в) стартовой; г) папкой верхнего уровня.

## 7.3.2. Примерные вопросы для самоконтроля

1. Охарактеризуйте способ адресации ячейки на листе электронной книги.

2. Назовите панели инструментов, по умолчанию доступные пользователю табличного процессора; опишите их функциональные возможности; назовите дополнительные панели инструментов, которые могут быть подключены пользователем.

3. Опишите последовательность действий, которые следует выполнить для создания, удаления, копирования, переименования нового Листа, ячейки, строки или столбца.

4. Опишите действия, которые необходимо выполнить для выделения диапазона ячеек строки, столбца, прямоугольной области.

5. Объясните, в чем отличие команд Удалить ячейки и Удалить содержимое, вызываемых из Контекстного меню.

6. Перечислите основные возможности форматирования содержимого ячейки, представленные во окне Форматирование ячейки.

## 7.3.3. Примерные вопросы к защите лабораторных работ

1. Опишите алгоритм перевода целого десятичного числа в двоичное число.

2. Сформулируйте алгоритм перевода целого двоичного числа в десятичное число.

3. Сформулируйте алгоритм перевода двоичной дроби в десятичную дробь.

4. Перечислите действия, необходимые для перевода смешанного десятичного числа в двоичное число и обратно.

5. Перечислите единицы измерения информации в порядке возрастания и укажите взаимосвязь между ними.

6. Получено сообщение, информационный объем которого равен 32 битам. Чему равен этот объем в байтах?

7. Считая. **что** каждый символ кодируется 2 байтами, определите объемследующего сообщения в кодировке Unicode: Компьютер - универсальное средство обработки информации'.

8. Перевести числа 28,75 и 32 из десятичной системы счисления в двоичную.

9. Сложить числа 101,1 и 10101, 101; перевести результат в десятичную систему счисления.

10.В автопробеге участвуют 15 машин. Специальное устройство регистрирует автомобилем каждым финиша, записывая прохождение  $er$ номер  $\mathbf{c}$ использованием минимально возможного количества бит, одинакового для каждого автомобиля. Каков информационный объем сообщения, записанного устройством, если до финиша добрались только 11 автомобилей.

### 7.3.4. Вопросы к экзамену

1. Информатика как наука: предмет, цель, задачи.

2. Информатизация общества. Информационные революции.

3. Понятие информации, свойства информации, виды информации.

4. Понятие количества информации. Единицы измерения информации.

5. Кодирование информации: понятия кода и алфавита.

6. Перечислите действия, необходимые для перевода смешанного десятичного

7. Правила перевода целых и дробных чисел из одной системы счисления в другую.

8. История развития вычислительной техники.

9. Персональный компьютер. Основные устройства.

10. Классификация персональных компьютеров.

11. Устройства системного блока ПК. Их назначение.

12. Внутренняя память. Назначение. Характеристики.

13. Устройства внешней (долговременной) памяти. Назначение.

14. Устройства ввода информации в ПК. Характеристики.

15. Устройства вывода информации в ПК. Характеристики.

16. Принтеры. Классификация. Характеристики.

17. Аппаратное обеспечение компьютера.

18. Программное обеспечение ПК. Классификация программного обеспечения.

19. Архитектура персонального компьютера

20. Операционные системы и оболочки.

21. Операционные системы: назначение, особенности построения, функции

22. Файловые менеджеры: функциональное назначение.

23. Информационная безопасность. Вирусы. Антивирусные программы.

24. Архивация данных на компьютере. Программы архиваторы.

25. Сетевое окружение. Локальные и глобальные сети.

26.Компьютерные сети. Назначение. Классификация.

27.Глобальная сеть Internet. Услуги Internet.

28.Файловая система операционной системы Windows.

29.Интерфейс текстового процессора OpenOffice.org Writer.

30.Ввод и редактирование текста в текстовом редакторе OpenOffice.org Writer.

31.Форматирование текста в текстовом редакторе OpenOffice.org Writer.

32.Создание таблиц в текстовом редакторе OpenOffice.org Writer.

33.Колонтитулы в текстовом редакторе OpenOffice.org Writer.

34.Вставка и обработка графических объектов в OpenOffice.org Writer.

35.Интерфейс графического редактора OpenOffice.org Draw

36.Работа с изображениями в OpenOffice.org Draw

37.Создание презентации в OpenOffice.org Impress. Виды презентаций.

38.Назначение и интерфейс табличного процессора OpenOffice.org Calc

39.Форматирование и редактирование данных в ячейках табличного процессора OpenOffice.org Calc. Относительная и абсолютная адресация в электронных таблицах.

40.Структура электронной таблицы. Типы данных

41.Формулы, функции, диаграммы и фильтры в OpenOffice.org Calc

42.Построение графиков функций в OpenOffice.org Calc

43.Основные принципы организации и функционирования компьютерных сетей

44.Понятие информационной технологии. Классификация ИТ.

45.Понятие мультимедийных технологий.

# **7.4. Методические материалы, определяющие процедуры оценивания знаний, умений, навыков и (или) опыта деятельности, характеризующих этапы формирования компетенций.**

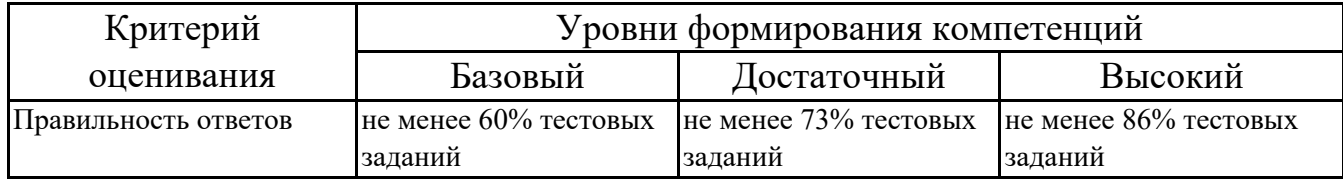

## **7.4.1. Оценивание тестового контроля**

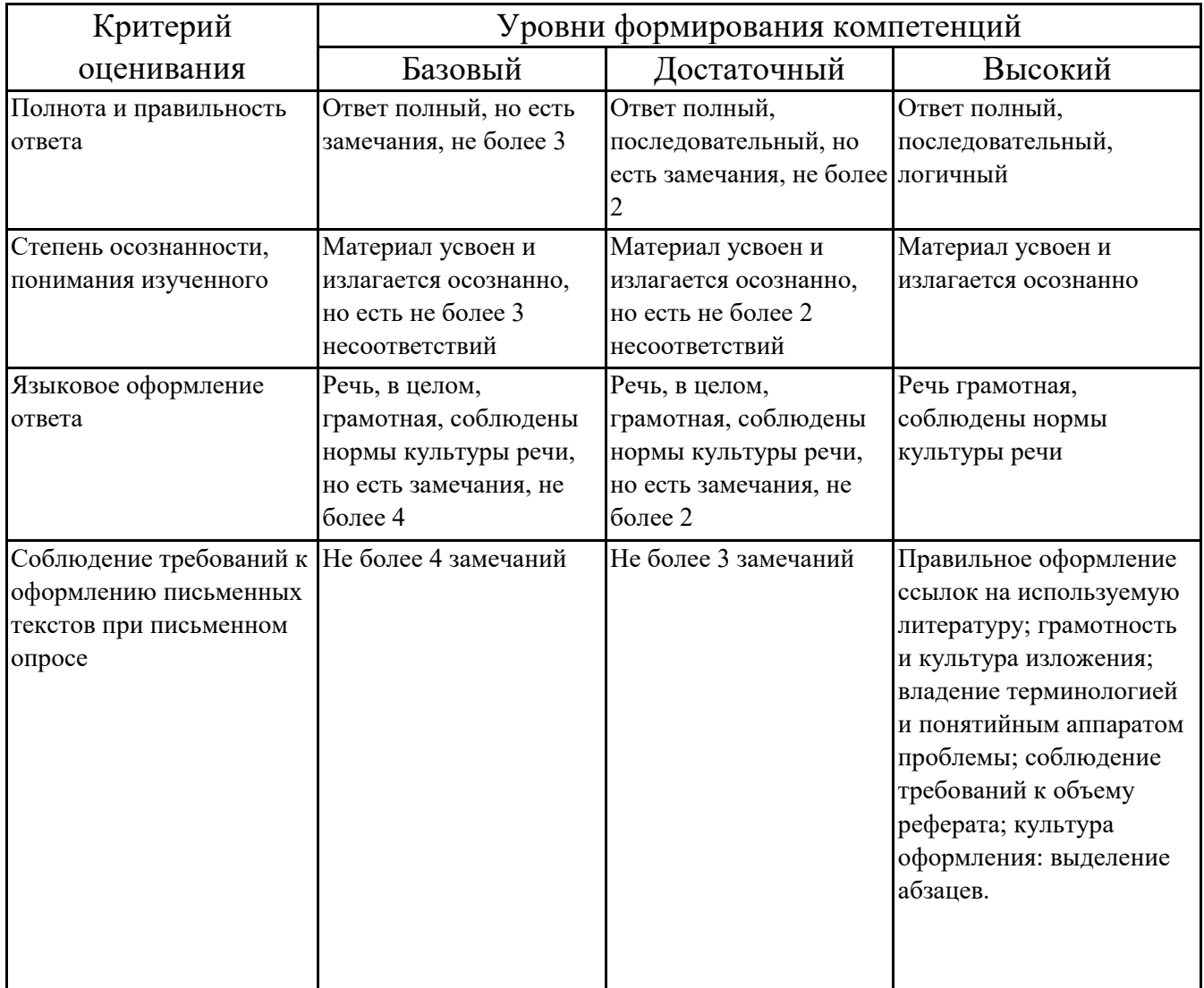

#### 7.4.2. Оценивание ответов на вопросы для самоконтроля

# 7.4.3. Оценивание лабораторных работ

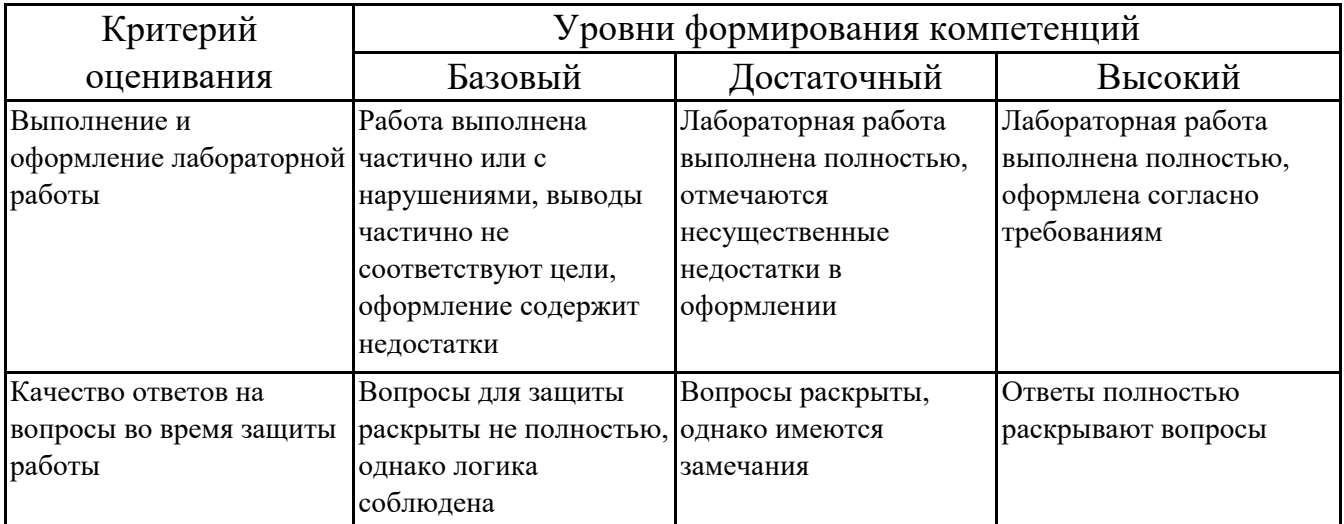

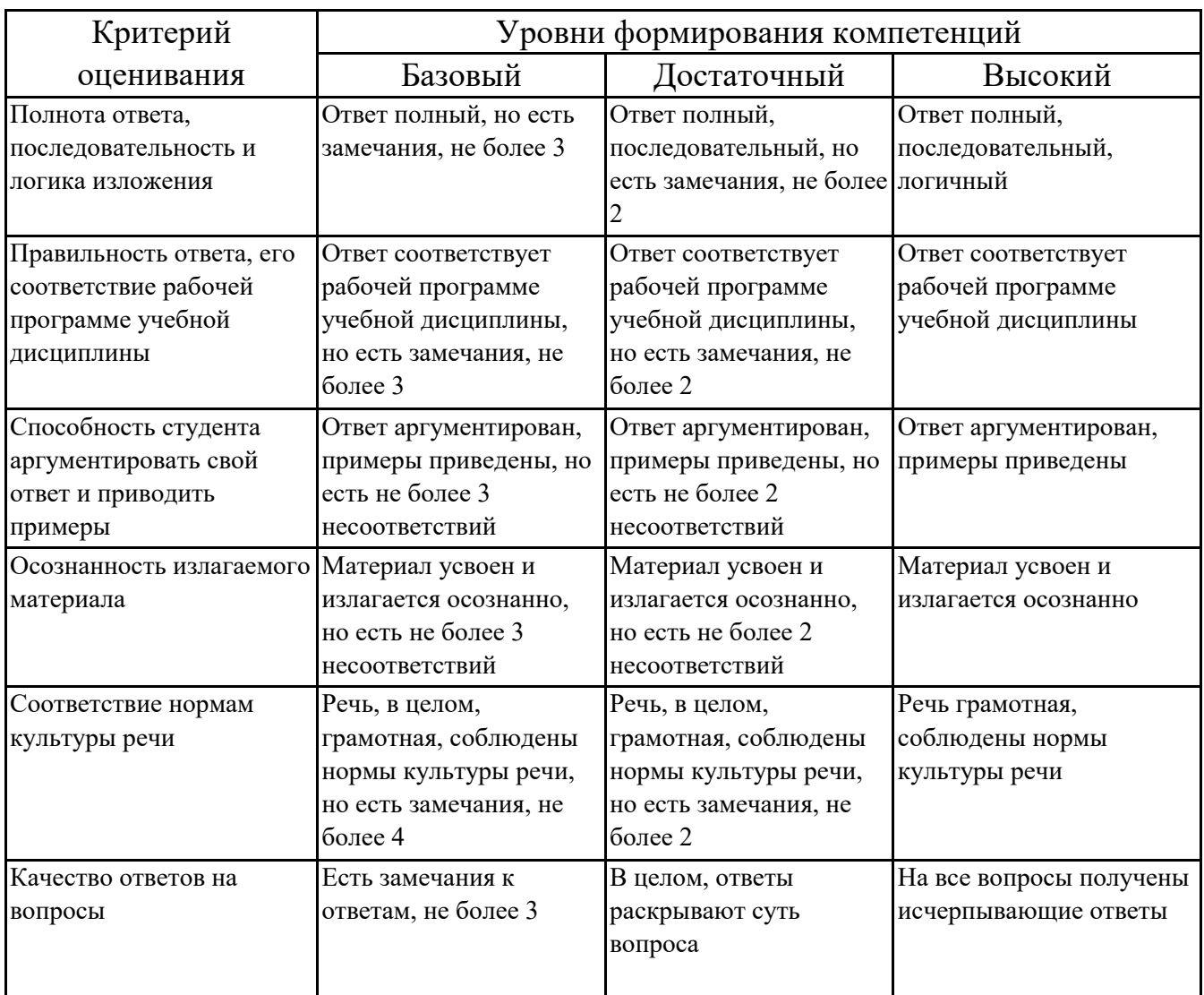

## 7.4.4. Оценивание экзамена

## 7.5. Итоговая рейтинговая оценка текущей и промежуточной аттестации студента по дисциплине

По учебной дисциплине «Информатика и информационные технологии в профессиональной деятельности» используется 4-балльная система оценивания, итог оценивания уровня знаний обучающихся предусматривает экзамен. В зачетно-экзаменационную ведомость вносится оценка по четырехбалльной Обучающийся, выполнивший все учебные поручения строгой системе. отчетности (контрольная работа) и не менее 60 % иных учебных поручений, предусмотренных учебным планом и РПД, допускается к экзамену. Наличие невыполненных учебных поручений может быть основанием ЛЛЯ дополнительных вопросов по дисциплине в ходе промежуточной аттестации. Обучающийся, получивший не менее 3 баллов на экзамене, считается

*Шкала оценивания текущей и промежуточной аттестации студента* 

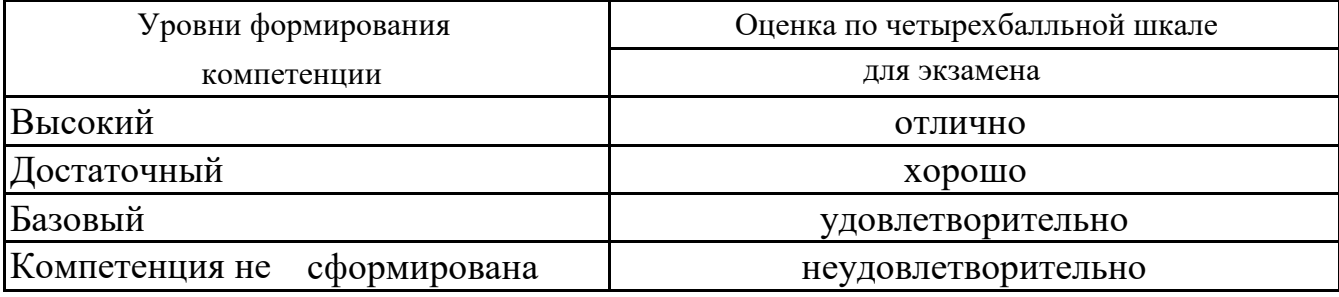

# **8. Перечень основной и дополнительной учебной литературы, необходимой для освоения дисциплины (модуля)**

### **Основная литература.**

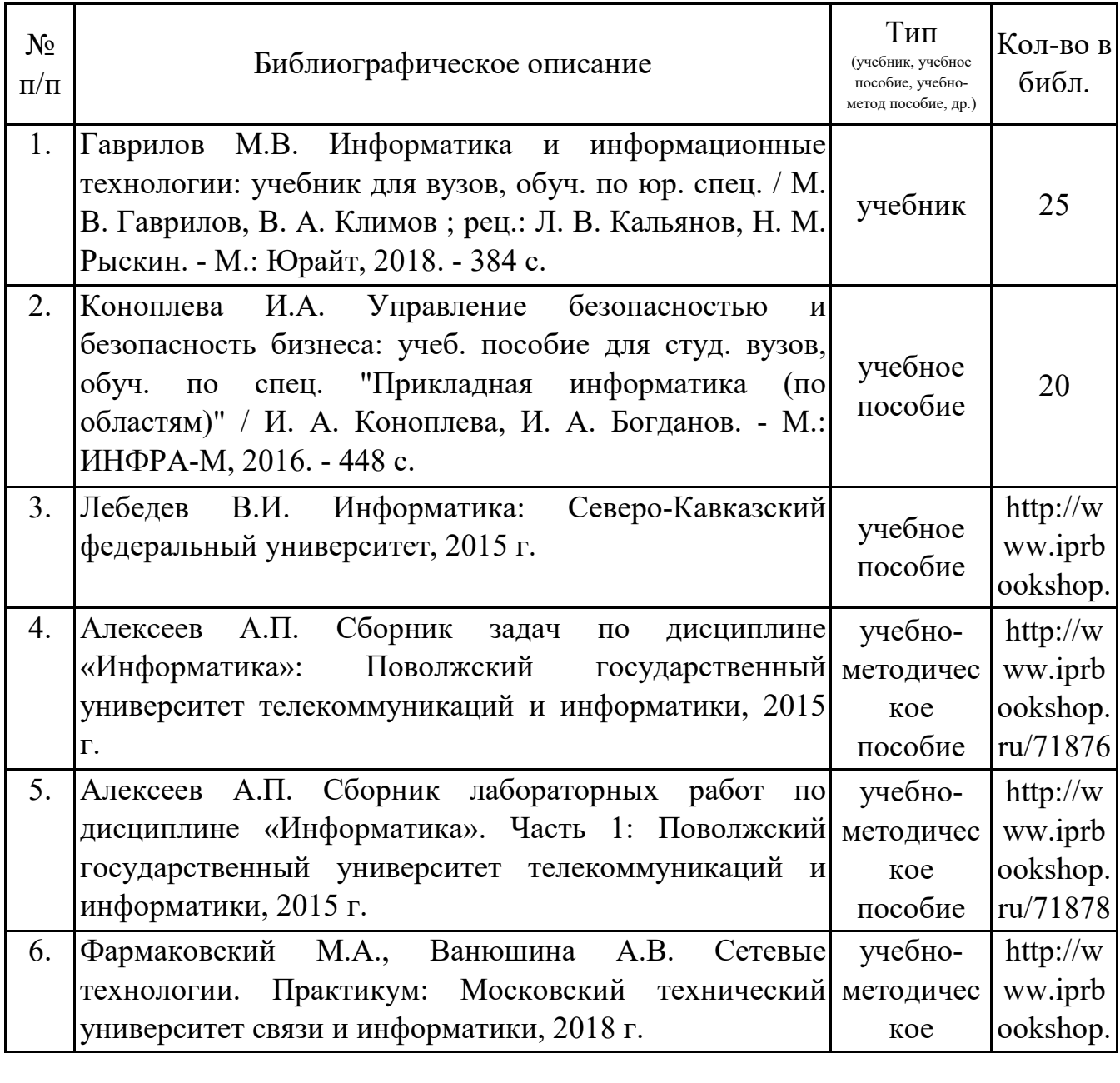

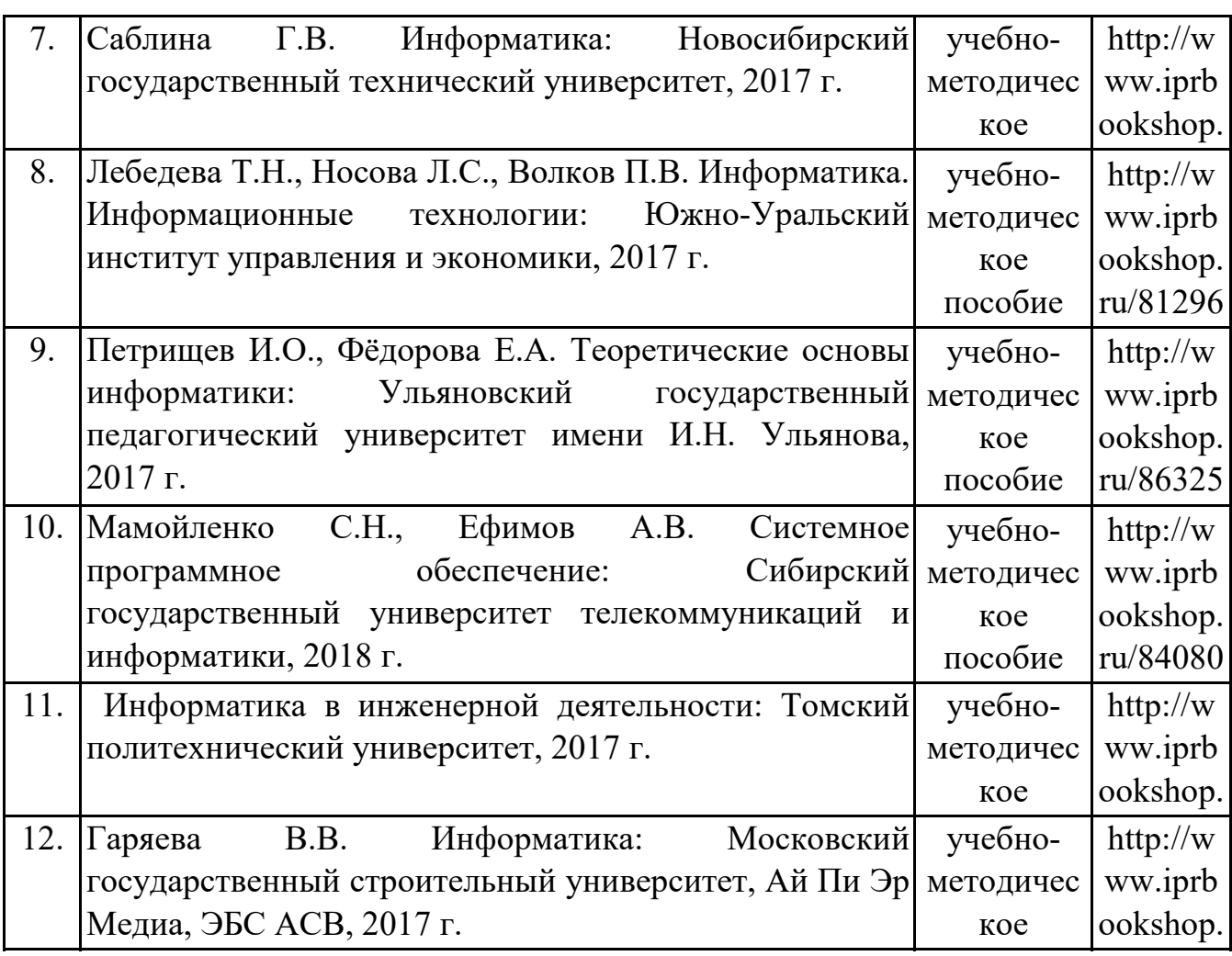

# **Дополнительная литература.**

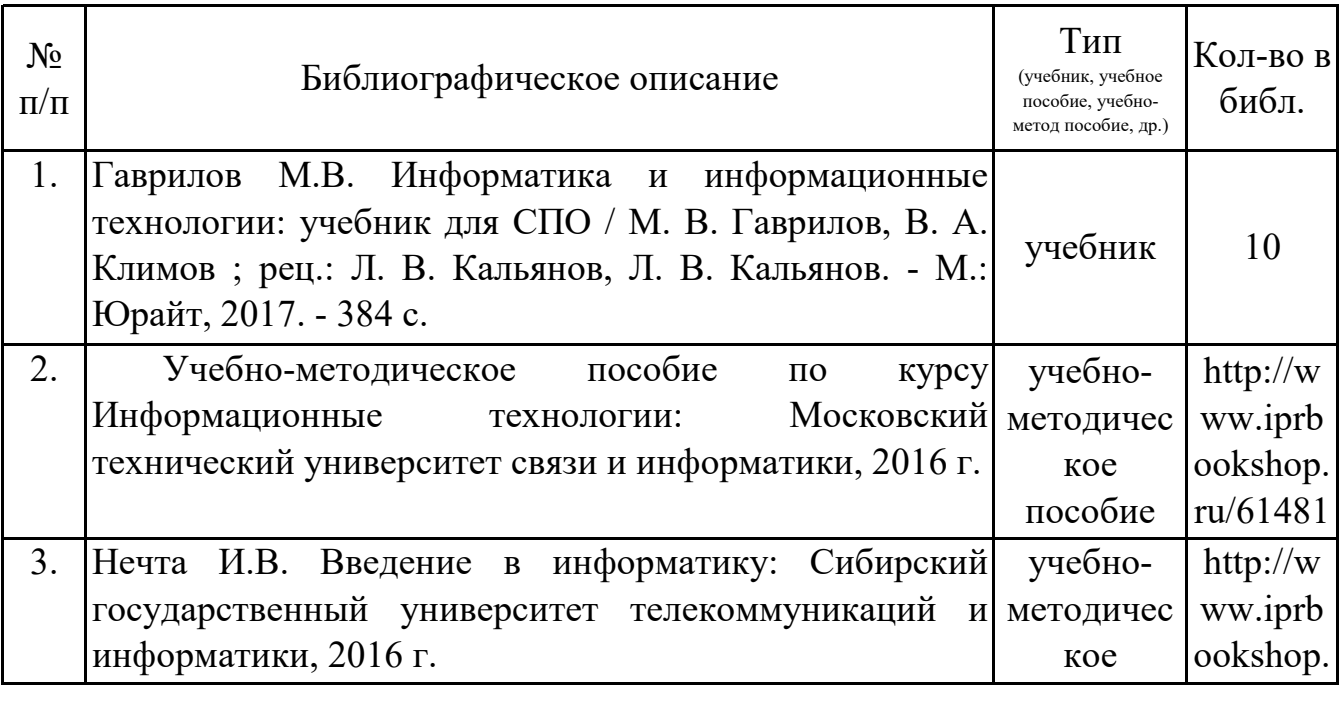

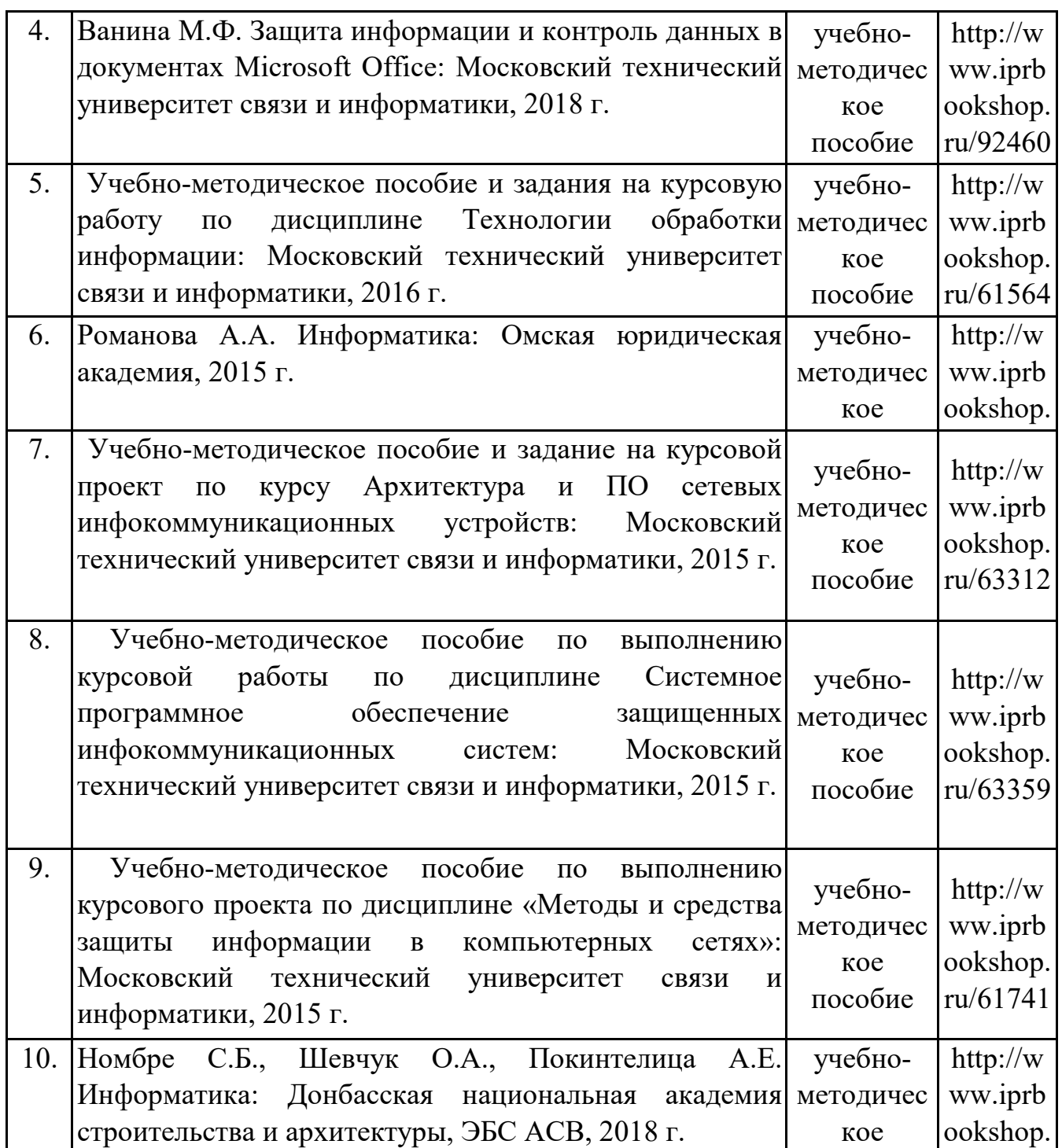

# **9. Перечень ресурсов информационно-телекоммуникационной сети «Интернет», необходимых для освоения дисциплины (модуля)**

пособие

ru/92335

1.Федеральный образовательный портал «Информационные и коммуникационные технологии в образовании». - [Электр. ресурс]. - Режим доступа: http://www.ict.edu.ru/

2.Электронно-библиотечная система ЛАНЬ. - [Электр/ ресурс]. - Режим доступа: https://e.lanbook.com

3.ЭБС Библиокомплектатор. - [Электр. ресурс]. - Режим доступа: www.bibliocomplectator.ru.

4.Научная электронная библиотека. - [Электр. ресурс]. - Режим доступа: https://elibrary.ru

5.Государственное бюджетное учреждение культуры Республики Крым «Крымская республиканская универсальная научная библиотека» http://franco.crimealib.ru/

6.ЭИС Единое образовательное окно. - [Электр. ресурс]. - Режим доступа: www http://window.edu.ru/

7.Интернет-версия правовой системы «Консультант-плюс»

## **10. Методические указания для обучающихся по освоению дисциплины (модуля)**

#### **Общие рекомендации по самостоятельной работе бакалавров**

Подготовка современного бакалавра предполагает, что в стенах университета он овладеет методологией самообразования, самовоспитания, самосовершенствования. Это определяет важность активизации его самостоятельной работы.

Самостоятельная работа формирует творческую активность бакалавров, представление о своих научных и социальных возможностях, способность вычленять главное, совершенствует приемы обобщенного мышления, предполагает более глубокую проработку ими отдельных тем, определенных программой.

Основными видами и формами самостоятельной работы студентов по данной дисциплине являются: самоподготовка по отдельным вопросам; работа с базовым конспектом; подготовка к тестовому контролю; подготовка ответов на вопросы для самоконтроля; лабораторная работа, подготовка отчета; выполнение контрольной работы; подготовка к экзамену.

Важной частью самостоятельной работы является чтение учебной литературы. Основная функция учебников – ориентировать в системе тех знаний, умений и навыков, которые должны быть усвоены по данной дисциплине будущими специалистами. Учебник также служит путеводителем по многочисленным произведениям, ориентируя в именах авторов, специализирующихся на определённых научных направлениях, в названиях их основных трудов. Вторая функция учебника в том, что он очерчивает некий круг обязательных знаний по предмету, не претендуя на глубокое их раскрытие.

Чтение рекомендованной литературы – это та главная часть системы самостоятельной учебы бакалавра, которая обеспечивает подлинное усвоение науки. Читать эту литературу нужно по принципу: «идея, теория, метод в одной, в другой и т.д. книгах».

Во всех случаях рекомендуется рассмотрение теоретических вопросов не менее чем по трем источникам. Изучение проблемы по разным источникам залог глубокого усвоения науки. Именно этот блок, наряду с выполнением практических заданий является ведущим в структуре самостоятельной работы студентов.

Вниманию бакалавров предлагаются список литературы, вопросы к самостоятельному изучению и вопросы к экзамену.

Для успешного овладения дисциплиной необходимо выполнять следующие требования:

1) выполнять все определенные программой виды работ;

2) посещать занятия, т.к. весь тематический материал взаимосвязан между собой и, зачастую, самостоятельного теоретического овладения пропущенным материалом недостаточно для качественного его усвоения;

3) все рассматриваемые на занятиях вопросы обязательно фиксировать в отдельную тетрадь и сохранять её до окончания обучения в вузе;

4) проявлять активность при подготовке и на занятиях, т.к. конечный результат овладения содержанием дисциплины необходим, в первую очередь, самому бакалавру;

5) в случаях пропуска занятий по каким-либо причинам обязательно отрабатывать пропущенное преподавателю во время индивидуальных

Внеурочная деятельность бакалавра по данной дисциплине предполагает: - самостоятельный поиск ответов и необходимой информации по предложенным вопросам;

- выполнение контрольной работы;

- выработку умений научной организации труда.

Успешная организация времени по усвоению данной дисциплины во многом зависит от наличия у бакалавра умения самоорганизовать себя и своё время для выполнения предложенных домашних заданий. Объём заданий рассчитан максимально на 2-3 часа в неделю. При этом алгоритм подготовки будет следующим:

1 этап – поиск в литературе теоретической информации по предложенным преподавателем вопросам;

2 этап – осмысление полученной информации, освоение терминов и понятий;

3 этап – составление плана ответа на каждый вопрос;

4 этап – поиск примеров по данной проблематике.

#### **Работа с базовым конспектом**

Программой дисциплины предусмотрено чтение лекций в различных формах их проведения: проблемные лекции с элементами эвристической беседы, информационные лекции, лекции с опорным конспектированием, лекциивизуализации.

На лекциях преподаватель рассматривает вопросы программы курса, составленной в соответствии с государственным образовательным стандартом. Изза недостаточного количества аудиторных часов некоторые темы не удается осветить в полном объеме, поэтому преподаватель, по своему усмотрению, некоторые вопросы выносит на самостоятельную работу студентов, рекомендуя ту или иную литературу.

Кроме этого, для лучшего освоения материала и систематизации знаний по дисциплине, необходимо постоянно разбирать материалы лекций по конспектам и учебным пособиям.

Во время самостоятельной проработки лекционного материала особое внимание следует уделять возникшим вопросам, непонятным терминам, спорным точкам зрения. Все такие моменты следует выделить или выписать отдельно для дальнейшего обсуждения на занятии. В случае необходимости обращаться к преподавателю за консультацией. Полный список литературы по дисциплине приведен в рабочей программе дисциплины.

#### **Подготовка ответов на вопросы для самоконтроля**

Вопросы для самоконтроля предполагают возможность просмотреть теоретический материал и проработать ошибки, допущенные при ответах на данные вопросы. Они предназначены для получения обучающимся адекватной оценки своих знаний. Для каждого раздела рекомендуется 10–15 вопросов.

Наиболее рациональным при самостоятельной работе над учебным материалом является следующий порядок действий.

1. Внимательно прочитать вопросы для самоконтроля, чтобы заранее знать, на какие моменты следует обратить особое внимание при последующей работе с пособиями.

2. Прочитать источник (источники), стремясь найти ответы на вопросы для самоконтроля и выписывая определения терминов в терминологи¬ческий словарь (руководствуясь рекомендациями соответствующего раздела). При работе с источником следует также обратить внимание на интерпретацию примеров автором.

3. Последовательно ответить на вопросы для самоконтроля, по возможности не обращаясь к пособию.

4. Выполнить, по возможности, практические задания по теме.

21

5. Повторно вдумчиво перечитать в тексте пособий места со сведениями по вопросам, на которые Вам не удалось ответить, и попытаться выполнить нерешенные задания.

6. Составить список вопросов, которые Вы намереваетесь задать преподавателю на консультации.

#### Лабораторная работа, подготовка отчета

Лабораторная работа – небольшой научный отчет, обобщающий проведенную обучающимся работу, которую представляют ДЛЯ защиты ДЛЯ защиты преподавателю.

К лабораторным работам предъявляется ряд требований, основным из которых всей является полное, исчерпывающее описание проделанной работы, позволяющее судить о полученных результатах, степени выполнения заданий и профессиональной подготовке бакалавров.

В отчет по лабораторной работе должны быть включены следующие пункты: - титульный лист;

- цель работы;
- краткие теоретические сведения;
- описание экспериментальной установки и методики эксперимента;
- экспериментальные результаты;
- анализ результатов работы;
- выводы.

Титульный лист является первой страницей любой научной работы и для конкретного вида работы заполняется по определенным правилам.

Для лабораторной работы титульный лист оформляется следующим образом.

В верхнем поле листа указывают полное наименование учебного заведения и кафедры, на которой выполнялась данная работа.

В среднем поле указывается вид работы, в данном случае лабораторная работа с указанием курса, по которому она выполнена, и ниже ее название. Название лабораторной работы приводится без слова тема и в кавычки не заключается.

Далее ближе к правому краю титульного листа указывают фамилию, инициалы, курс и группу учащегося, выполнившего работу, а также фамилию, инициалы, ученую степень и должность преподавателя, принявшего работу.

В нижнем поле листа указывается место выполнения работы и год ее написания (без слова год).

Цель работы должна отражать тему лабораторной работы, а также конкретные задачи, поставленные студенту на период выполнения работы. По объему цель работы в зависимости от сложности и многозадачности работы составляет от нескольких строк до 0,5 страницы.

Краткие теоретические сведения. В этом разделе излагается краткое теоретическое описание изучаемого в работе явления или процесса, приводятся также необходимые расчетные формулы.

Материал раздела не должен копировать содержание методического пособия или учебника по данной теме, а ограничивается изложением основных понятий и законов, расчетных формул, таблиц, требующихся для дальнейшей обработки полученных экспериментальных результатов.

Объем литературного обзора не должен превышать 1/3 части всего отчета.

#### Описание экспериментальной установки и методики эксперимента.

В данном разделе приводится схема экспериментальной установки с описанием ее работы и подробно излагается методика проведения эксперимента, процесс получения данных и способ их обработки.

Если используются стандартные пакеты компьютерных программ для обработки экспериментальных результатов, то необходимо обосновать возможность и целесообразность их применения, а также подробности обработки данных с их помошью.

Для лабораторных работ, связанных  $\mathbf{c}$ компьютерным моделированием физических явлений и процессов, необходимо в этом разделе описать математическую модель и компьютерные программы, моделирующие данные явления.

#### Экспериментальные результаты.

В этом разделе приводятся непосредственно результаты, полученные в ходе работ: проведения лабораторных экспериментально ИЛИ  $\mathbf{B}$ результате компьютерного моделирования определенные значения величин, графики, таблицы, диаграммы. Обязательно необходимо оценить погрешности измерений.

#### Анализ результатов работы.

Раздел отчета должен содержать подробный анализ полученных результатов, интерпретацию этих результатов на основе физических законов.

Следует сравнить полученные результаты с известными литературными данными, обсудить их соответствие существующим теоретическим моделям. Если обнаружено несоответствие полученных результатов и теоретических расчетов или литературных данных, необходимо обсудить возможные причины этих несоответствий.

Выводы. В выводах кратко излагаются результаты работы: полученные теоретически значения физических экспериментально ИЛИ величин. **HX** зависимости от условий эксперимента или выбранной расчетной модели, указывается их соответствие или несоответствие физическим законам и теоретическим моделям, возможные причины несоответствия.

Отчет по лабораторной работе оформляется на писчей бумаге стандартного формата А4 на одной стороне листа, которые сшиваются в скоросшивателе или переплетаются.

Допускается оформление отчета по лабораторной работе только в электронном виде средствами Microsoft Office: текст выравнивать по ширине, междустрочный интервал -полтора, шрифт -Times New Roman (14 пт.), параметры полей - нижнее и верхнее - 20 мм, левое - 30, а правое -10 мм, а отступ абзаца - 1,25 см.

#### Подготовка к тестовому контролю

Основное достоинство тестовой формы контроля - это простота и скорость, с которой осуществляется первая оценка уровня обученности по конкретной теме, позволяющая, к тому же, реально оценить готовность к итоговому контролю в иных формах и, в случае необходимости, откорректировать те или иные элементы темы.

Подготовка к тестированию

1. Уточните объем материала (отдельная тема, ряд тем, раздел курса, объем всего курса), по которому проводится тестирование.

2. Прочтите материалы лекций, учебных пособий.

3. Обратите внимание на характер заданий, предлагаемых на практических занятиях.

4. Составьте логическую картину материала, выносимого на тестирование (для продуктивной работы по подготовке к тестированию необходимо представлять весь подготовленный материал как систему, понимать закономерности, взаимосвязи в рамках этой системы).

### Подготовка к экзамену

Экзамен является традиционной формой проверки знаний, умений, компетенций. сформированных у студентов в процессе освоения всего содержания изучаемой дисциплины. В случае проведения экзамена студент получает баллы, отражающие уровень его знаний.

Правила подготовки к экзаменам:

- Лучше сразу сориентироваться во всем материале и обязательно расположить весь материал согласно экзаменационным вопросам.

- Сама подготовка связана не только с «запоминанием». Подготовка также предполагает и переосмысление материала, и даже рассмотрение альтернативных идей.

- Сначала студент должен продемонстрировать, что он «усвоил» все, что требуется по программе обучения (или по программе данного преподавателя), и лишь после этого он вправе высказать иные, желательно аргументированные точки зрения.

## **11. Перечень информационных технологий, используемых при осуществлении образовательного процесса по дисциплине (модулю) (включая перечень программного обеспечения и информационных справочных систем (при необходимости)**

Информационные технологии применяются в следующих направлениях:

оформление письменных работ выполняется с использованием текстового редактора;

демонстрация компьютерных материалов с использованием мультимедийных технологий;

использование информационно-справочного обеспечения, такого как: правовые справочные системы (Консультант+ и др.), онлайн словари, справочники (Грамота.ру, Интуит.ру, Википедия и др.), научные публикации.

использование специализированных справочных систем (электронных учебников, справочников, коллекций иллюстраций и фотоизображений, фотобанков, профессиональных социальных сетей и др.).

OpenOffice Ссылка: http://www.openoffice.org/ru/

Mozilla Firefox Ссылка: https://www.mozilla.org/ru/firefox/new/

Libre Office Ссылка: https://ru.libreoffice.org/

Do PDF Ссылка: http://www.dopdf.com/ru/

7-zip Ссылка: https://www.7-zip.org/

Free Commander Ссылка: https://freecommander.com/ru

be Reader Ссылка: https://acrobat.adobe.com/ru/ru/acrobat/pdf-reader.htmlпопо

Gimp (графический редактор) Ссылка: https://www.gimp.org/

ImageMagick (графический редактор) Ссылка: https://imagemagick.org/script/index.php

VirtualBox Ссылка: https://www.virtualbox.org/

Adobe Reader Ссылка: https://acrobat.adobe.com/ru/ru/acrobat/pdf-reader.html

Операционная система Windows 8.1 Лицензионная версия по договору №471\1 от 11.12.2014 г.

Электронно-библиотечная система Библиокомплектатор

Национальна электронная библиотека - федеральное государственное бюджетное учреждение «Российская государственная библиотека» (ФГБУ «РГБ»)

Редакция Базы данных «ПОЛПРЕД Справочники»

Электронно-библиотечная система «ЛАНЬ»

## **12. Описание материально-технической базы, необходимой для осуществления образовательного процесса по дисциплине (модулю)**

-компьютерный класс и доступ к сети Интернет (во время самостоятельной подготовки) (должен быть приложен график занятости компьютерного класса); -проектор, совмещенный с ноутбуком для проведения лекционных занятий

преподавателем и презентации студентами результатов работы

-раздаточный материал для проведения групповой работы;

-методические материалы к лабораторным занятиям, лекции (рукопись, электронная версия), дидактический материал для студентов (тестовые задания, мультимедийные презентации);

-Для проведения лекционных и лабораторных занятий необходима аудитория, оснащенная интерактивной доской.